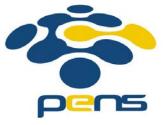

# Pemrograman Web

# 10. PHP: Loop, POST & GET Methods

M. Udin Harun Al Rasyid, S.Kom, Ph.D http://lecturer.eepis-its.edu/~udinharun udinharun@eepis-its.edu

# Table of Contents

- PHP Loop Types
- PHP Web Concepts
- PHP GET and POST Methods

# **PHP Loop Types**

- Loops in PHP are used to execute the same block of code a specified number of times.
- PHP supports following four loop types:
  - □ for loops through a block of code a specified number of times.
  - while loops through a block of code if and as long as a specified condition is true.
  - do...while loops through a block of code once, and then repeats the loop as long as a special condition is true.
  - foreach loops through a block of code for each element in an array.

# The for loop statement

The for statement is used when you know how many times you want to execute a statement or a block of statements.

# Syntax

for (initialization; condition; increment)
{
 code to be executed;
}

#### Result

At the end of the loop a=50 and b=25

## The while loop statement

The while statement will execute a block of code if and as long as a test expression is true.

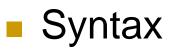

while (condition) { code to be executed;

```
<html>
<body>
<?php
$i = 0;
$num = 50;
while($i < 10)
{
    $num--;
    $i++;
}
echo ("Loop stopped at i = $i and num = $num" );
?>
</body>
</html>
```

## Result

Loop stopped at i = 10 and num = 40

# The do...while loop statement

The do...while statement will execute a block of code at least once - it then will repeat the loop as long as a condition is true.

# Syntax

| do                             |      |    |    |           |  |  |
|--------------------------------|------|----|----|-----------|--|--|
| {                              |      |    |    |           |  |  |
|                                | code | to | be | executed; |  |  |
| <pre>}while (condition);</pre> |      |    |    |           |  |  |

## Result

Loop stopped at i = 10

# The foreach loop statement

- The foreach statement is used to loop through arrays.
- For each pass the value of the current array element is assigned to \$value and the array pointer is moved by one and in the next pass next element will be processed.

| Syntax | foreach (array as value) {     code to be executed; |
|--------|-----------------------------------------------------|
|        | }                                                   |

```
<html>
<body>
<?php
$array = array(1, 2, 3, 4, 5);
foreach( $array as $value )
{
   echo "Value is $value <br />";
}
?>
</body>
</html>
```

#### Result

| Value | is | 1  |
|-------|----|----|
| Value | is | 2  |
| Value | is | 3  |
| Value | is | 4  |
| Value | is | .5 |

# **PHP Web Concepts**

#### **Identifying Browser & Platform**

- PHP creates some useful environment variables that can be seen in the phpinfo.php page that was used to setup the PHP environment.
- One of the environemnt variables set by PHP is HTTP\_USER\_AGENT which identifies the user's browser and operating system.
- PHP provides a function getenv() to access the value of all the environment variables.

```
<html>
<body>
<?php
  $viewer = getenv( "HTTP USER AGENT" );
   $browser = "An unidentified browser";
   if ( preg match ( "/MSIE/i", "$viewer" ) )
      $browser = "Internet Explorer";
   else if ( preg_match ( "/Netscape/i", "$viewer" ) )
      $browser = "Netscape";
   else if ( preg match ( "/Mozilla/i", "$viewer" ) )
      $browser = "Mozilla";
   $platform = "An unidentified OS!";
   if ( preg match ( "/Windows/i", "$viewer" ) )
      $platform = "Windows!";
   else if ( preg_match( "/Linux/i", "$viewer" ) )
      $platform = "Linux!";
   echo("You are using $browser on $platform");
2>
</body>
</html>
```

You are using Mozilla! on Windows!

# **Display Images Randomly**

- The PHP rand() function is used to generate a random number.
- The function can generate numbers with-in a given range.
- The random number generator should be seeded to prevent a regular pattern of numbers being generated. This is achieved using the srand() function that specifiies the seed number as its argument.

```
<html>
<body>
<?php
  srand( microtime() * 1000000 );
 $num = rand( 1, 4 );
  switch( $num )
  case 1: $image_file = "/home/images/alfa.jpg";
          break;
  case 2: $image file = "/home/images/ferrari.jpg";
          break;
  case 3: $image file = "/home/images/jaguar.jpg";
          break;
  case 4: $image file = "/home/images/porsche.jpg";
          break;
  3
 echo "Random Image : <img src=$image file />";
2>
</body>
</html>
```

## **Browser Redirection**

The PHP header() function supplies raw HTTP headers to the browser and can be used to redirect it to another location.

The target is specified by the Location: header as the argument to the header() function. After calling this function the exit() function can be used to halt parsing of rest of the code.

```
<?php
  if( $ POST["location"] )
     $location = $ POST["location"];
    header( "Location: $location" );
    exit();
2>
<html>
<body>
   Choose a site to visit :
  <form action="<?php $ PHP SELF ?>" method="POST">
  <select name="location">
     <option value="http://w3c.org">
            World Wise Web Consortium
     </option>
     <option value="http://www.google.com">
           Google Search Page
     </option>
  </select>
  <input type="submit" />
  </form>
</body>
</html>
```

# PHP GET and POST Methods

There are two ways the browser client can send information to the web server.

- The GET Method
- The POST Method

## **The GET Method**

The GET method sends the encoded user information appended to the page request. The page and the encoded information are separated by the ? character.

http://www.test.com/index.htm?name1=value1sname2=value2

- The GET method produces a long string that appears in your server logs, in the browser's Location: box.
- The GET method is restricted to send upto 1024 characters only.
- Never use GET method if you have password or other sensitive information to be sent to the server.
- GET can't be used to send binary data, like images or word documents, to the server.
- The data sent by GET method can be accessed using QUERY\_STRING environment variable.
- The PHP provides \$\_GET associative array to access all the sent information using GET method.

```
<?php
  if( $_GET["name"] || $_GET["age"] )
  Ł
     echo "Welcome ". $ GET['name']. "<br />";
     echo "You are ". $ GET['age']. " years old.";
     exit();
2>
<html>
<body>
  <form action="<?php $ PHP SELF ?>" method="GET">
 Name: <input type="text" name="name" />
 Age: <input type="text" name="age" />
 <input type="submit" />
 </form>
</body>
</html>
```

# **The POST Method**

- The POST method transfers information via HTTP headers. The information is encoded as described in case of GET method and put into a header called QUERY\_STRING.
- The POST method does not have any restriction on data size to be sent.
- The POST method can be used to send ASCII as well as binary data.
- The data sent by POST method goes through HTTP header so security depends on HTTP protocol. By using Secure HTTP you can make sure that your information is secure.
- The PHP provides \$\_POST associative array to access all the sent information using GET method.

```
<?php
 if( $_POST["name"] || $_POST["age"] )
  Ł
    echo "Welcome ". $ POST['name']. "<br />";
    echo "You are ". $ POST['age']. " years old.";
    exit();
  }
2>
<html>
<body>
 <form action="<?php $ PHP SELF ?>" method="POST">
 Name: <input type="text" name="name" />
 Age: <input type="text" name="age" />
 <input type="submit" />
 </form>
</body>
</html>
```

# The \$\_REQUEST variable

The PHP \$\_REQUEST variable can be used to get the result from form data sent with both the GET and POST methods.

```
<?php
  if( $_REQUEST["name"] || $_REQUEST["age"] )
     echo "Welcome ". $ REQUEST['name']. "<br />";
     echo "You are ". $ REQUEST['age']. " years old.";
     exit();
2>
<html>
<body>
  <form action="<?php $ PHP SELF ?>" method="POST">
 Name: <input type="text" name="name" />
  Age: <input type="text" name="age" />
  <input type="submit" />
  </form>
</bodv>
</html>
```

# Finish

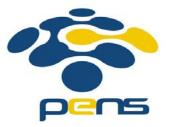